# **LONG IPv6 Web Tools**

03/06/2002 **Alberto Cabellos-Aparicio** acabello@ac.upc.es

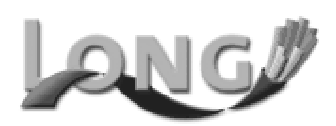

### LONG IPv6 Web Tools : **The LONG Project**

- LONG aims to foresee and solve problems related to the design, configuration and deployment of Next Generation Telecommunication networks (IPv6...) specially when new services and applications are carried out across them. In order to achieve these goals, LONG faces the following objectives:
	- To deploy a Next Generation testbed.
	- To adapt and validate a representative set of applications to the Next Generation Network scenarios.
	- To perform trials and experiments.
	- To develop guidelines for migration of networks and applications and disseminate results.

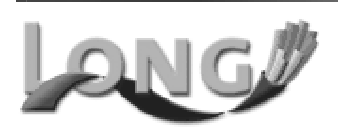

#### LONG IPv6 Web Tools : The LONG IPv6 Backbone

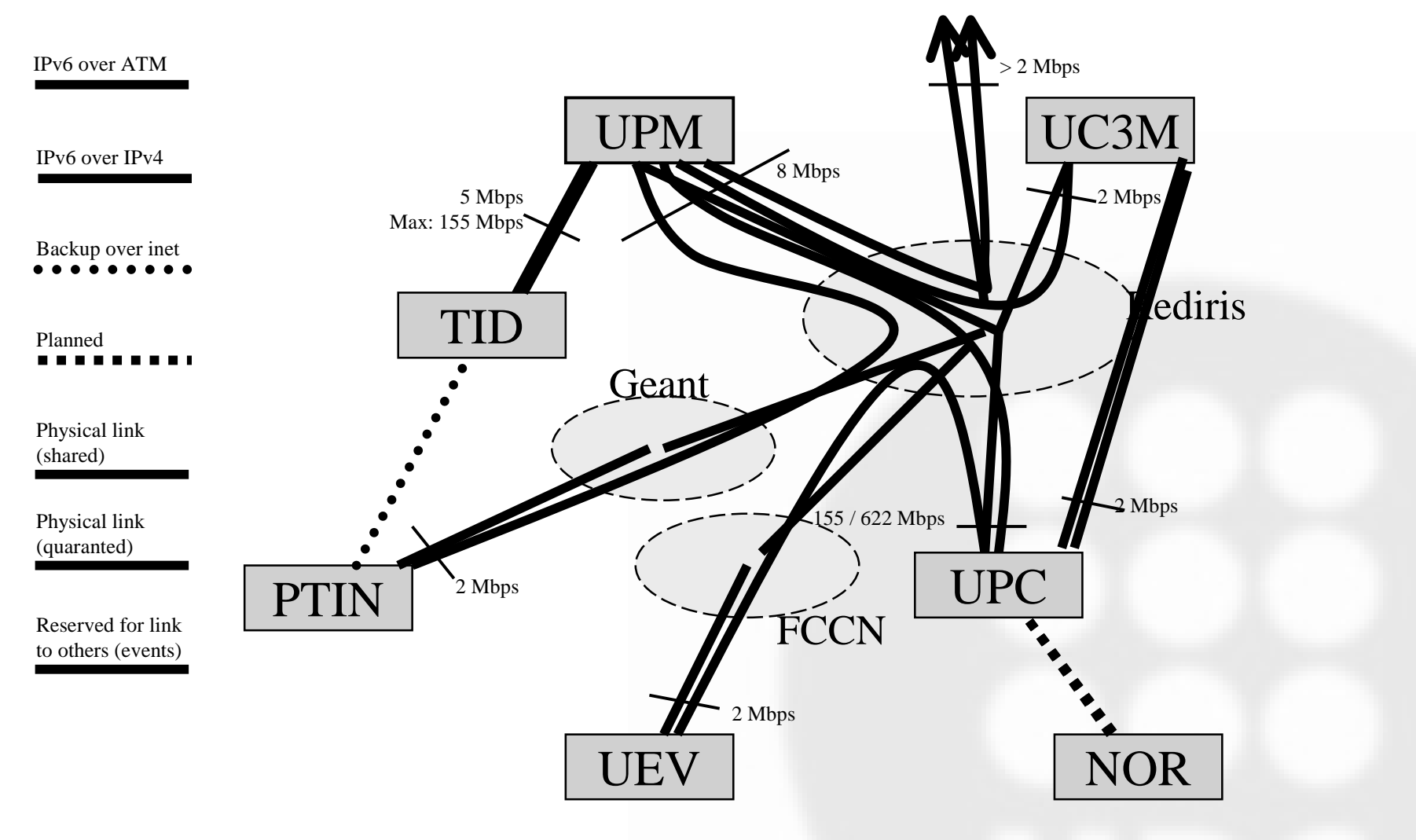

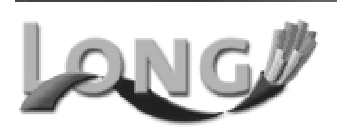

#### LONG IPv6 Web Tools: Objectives

- The main goal is that real users can try some LONG IPv6 services without patching his computers.
- The are at the LONG web server: http://long.ccaba.upc.es  $\bullet$
- A dual stack web server is connected to three networks, the IPv4 Internet, the LONG Flient Network and the Bone.

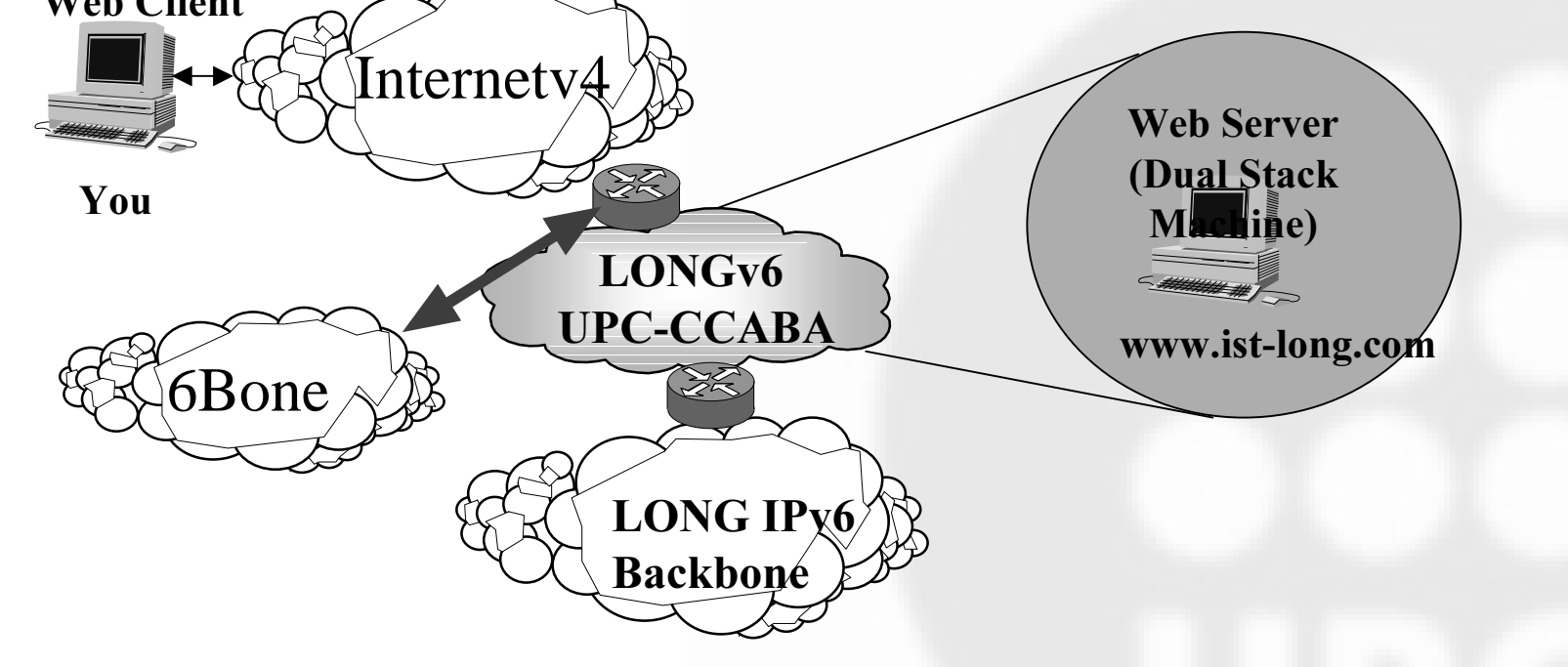

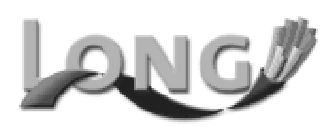

### LONG IPv6 Web Tools : **Basic Networking Tools**

- ● The basic networking tools are impletemented with cgi's in perl on the web tools.
	- Ping6.
	- Traceroute6.
	- Mtr (Matt's Traceroute) A usefull combination between traceroute6 and ping6.
	- Nslookup (dig in ipv6)
- You can use them from your IPv4 Browser and ping6 (for example) any LONG IPv6 host.
- $\bullet$  Due to the Web tools are also connected to the 6Bone you can also ping6 the 6Bone.

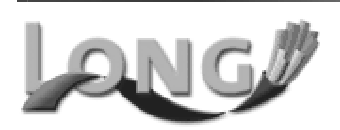

#### LONG IPv6 Web Tools: Basic Networking Tools

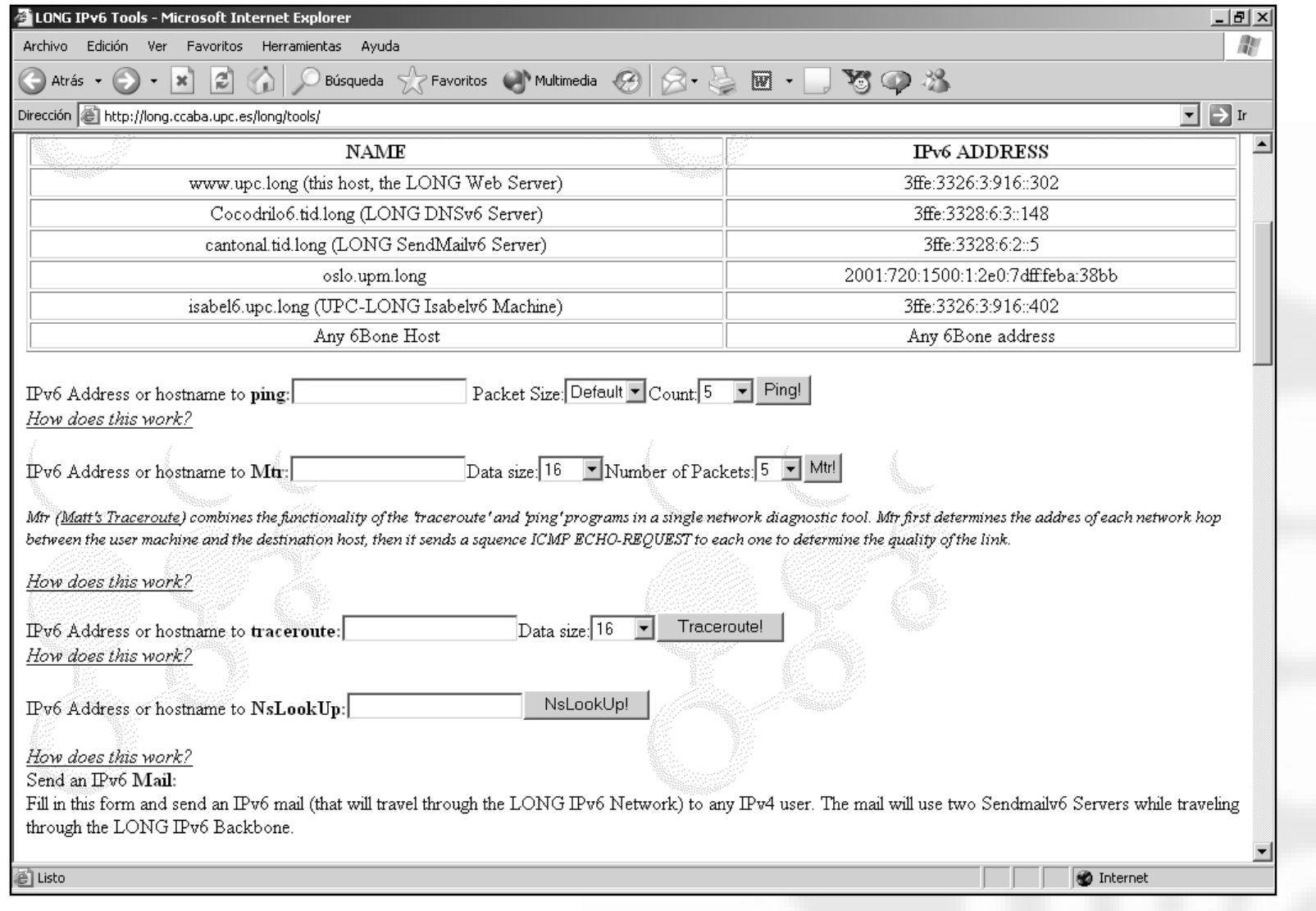

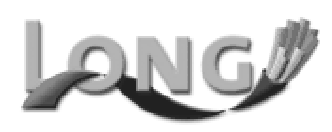

#### **LONG IPv6 Web Tools: Basic Networking Tools**

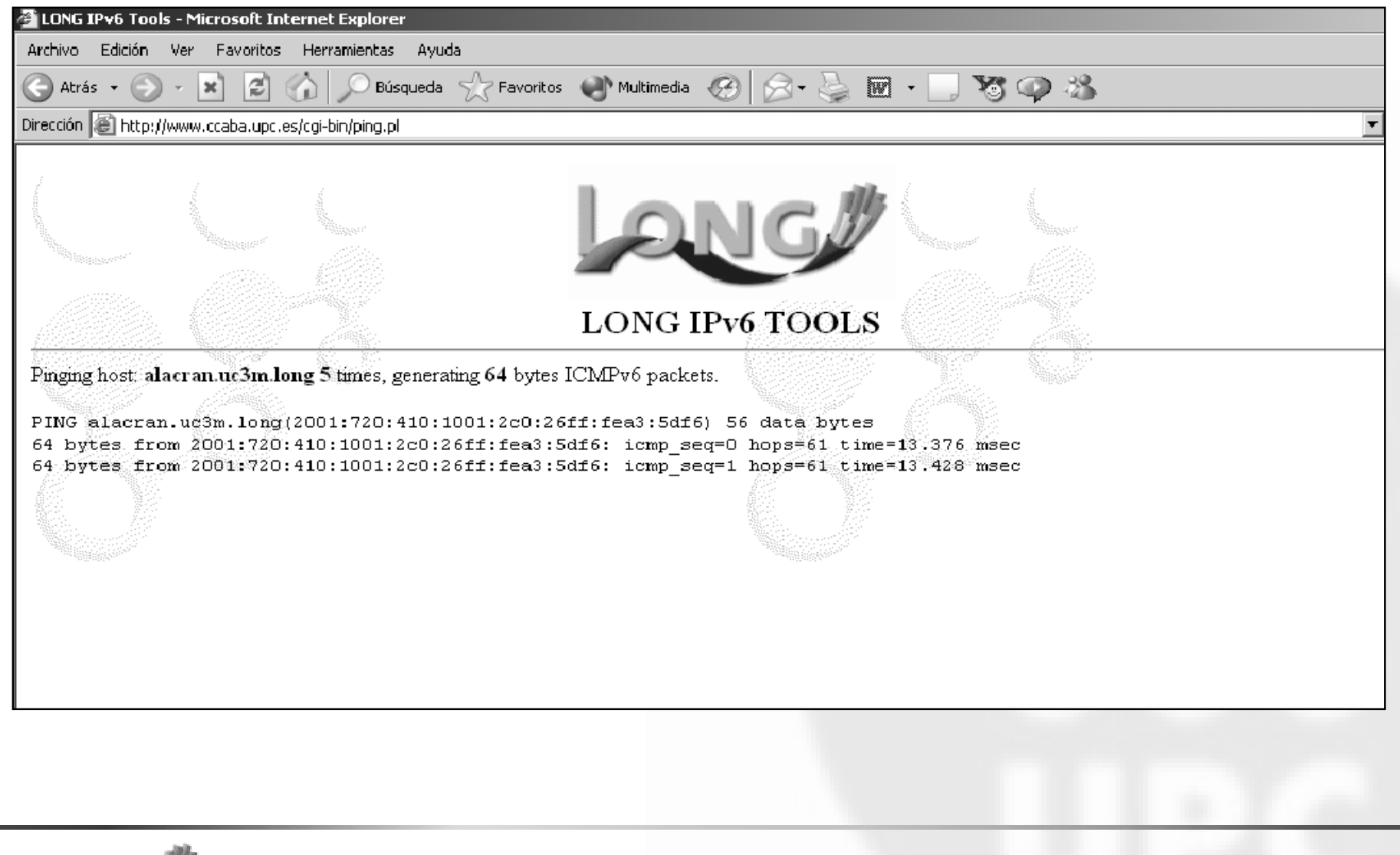

#### LONG IPv6 Web Tools: SMTP IPv6

- Several IPv6 SMTP servers are running at the LONG IPv6 Network.
- From the Web Tools you can send an IPv6 mail to any IPv4 user.

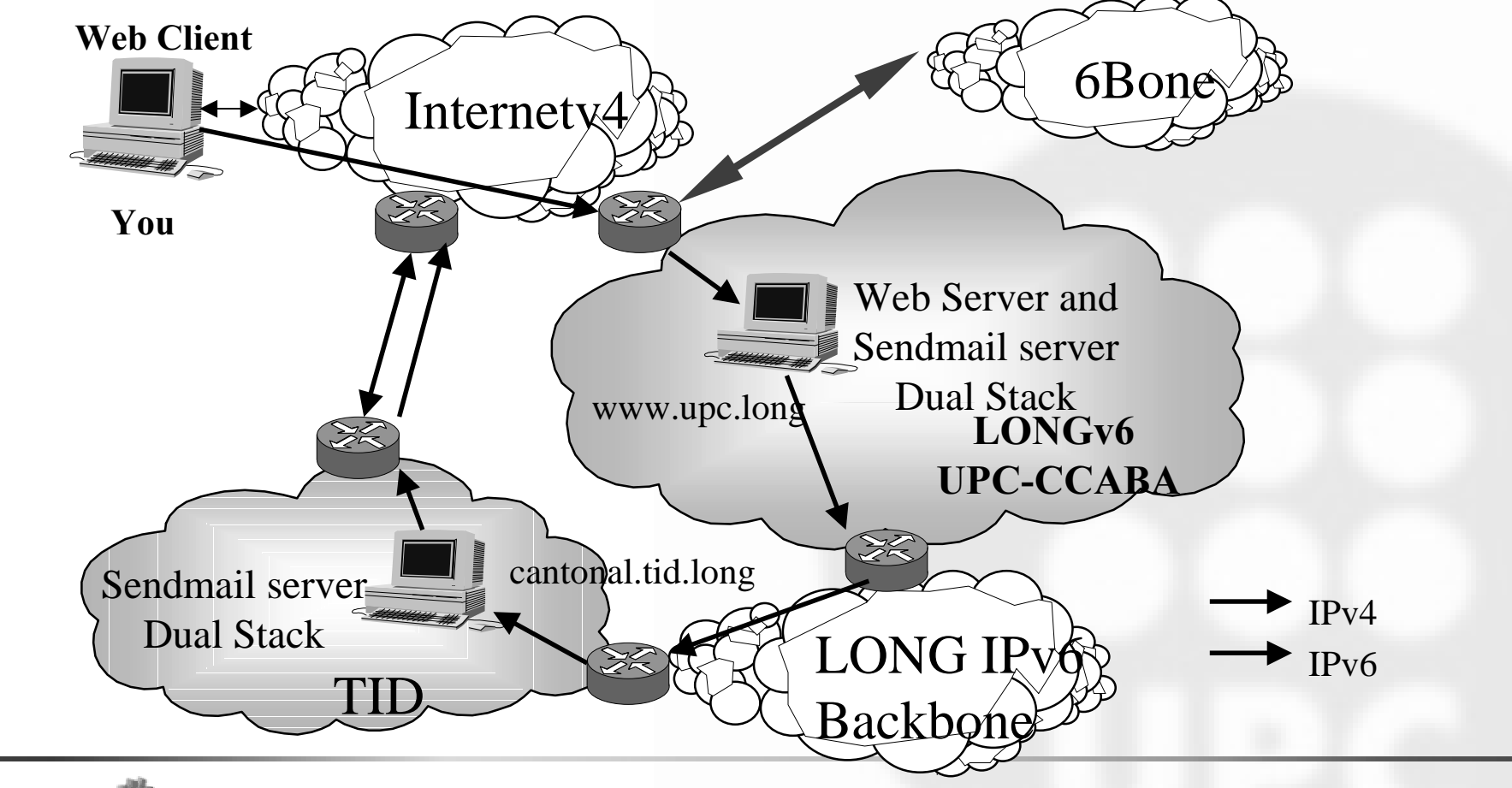

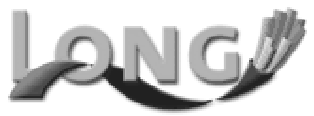

#### LONG IPv6 Web Tools: SMTP IPv6

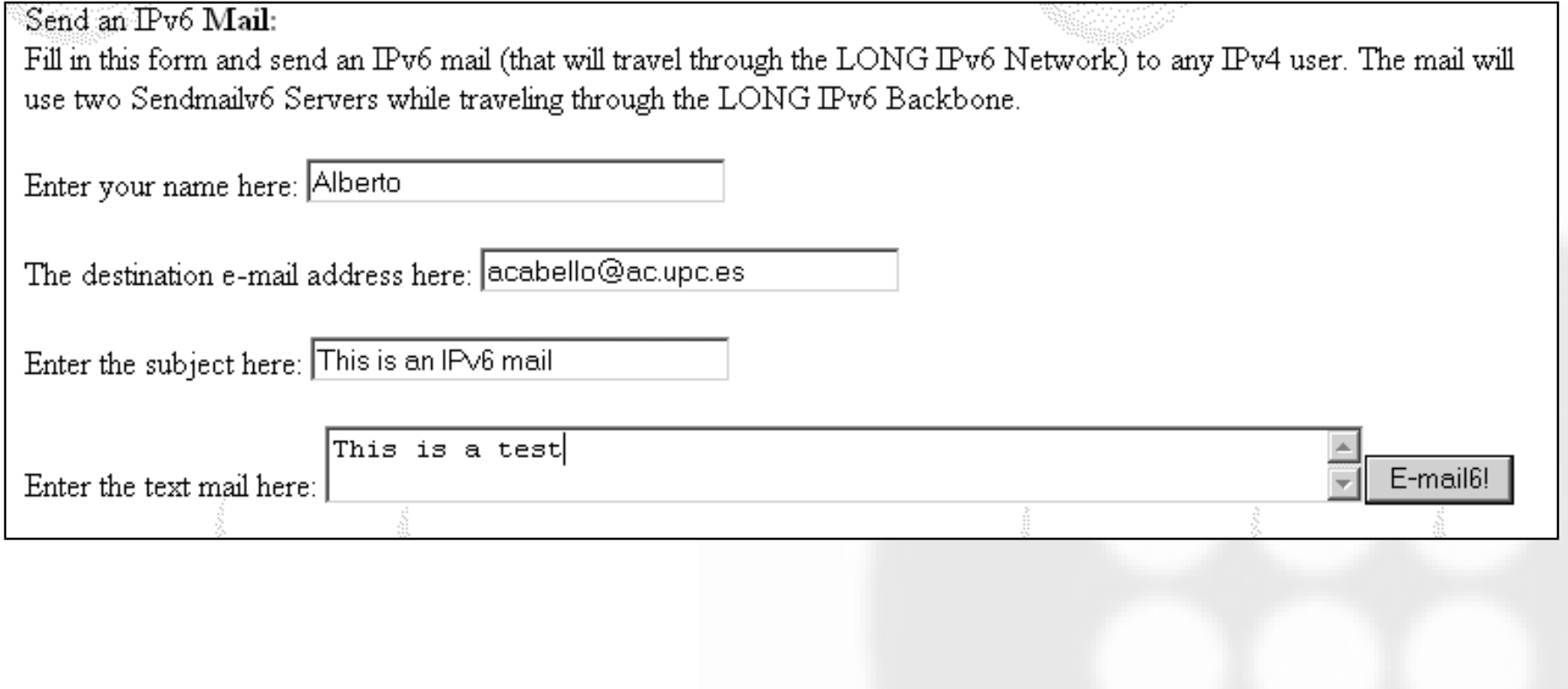

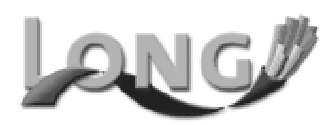

#### LONG IPv6 Web Tools : **SMTP IPv6**

 $Return-Path:  $\langle long\text{-}team@xardonay\text{}.ccaba\text{.upc.es}\rangle$$ 

Received: from sert.ac.upc.es (sert.ac.upc.es [147.83.30.70]) by roura.ac.upc.es  $(8.11.6/8.11.0)$  with ESMTP id g4SDLrm21040 for  $\langle 2.24.0 \rangle$  ac.upc.es  $\langle 2.8.0 \rangle$  $\rm May 2002 15:21:53 + 0200 (MET DST)$ 

Received: from cantonal (unknown [194.179.25.37]) by sert.ac.upc.es (Postfix) with ESMTP id 242724500 for <acabello@ac.upc.es>; Tue, 28 May 2002 15:21:53 +0200 (MET DST)

Received: from [3ffe:3326:3:916::302] (helo=xardonay.upc.long) by cantonal with esmtp (Exim 4.04) id 17Ch6M-0001Ux-00 for acabello@ac.upc.es; Tue, 28 May 2002 15:33:26 +0200

Received: from localhost.localdomain (xardonay.ccaba.upc.es [147.83.130.130]) by xardonay.upc.long  $(8.12.2/8.12.2)$  with SMTP id g4SCRs46010848 for  $\alpha$  acabello@ac.upc.es>; Tue, 28 May 2002 14:27:54 +0200

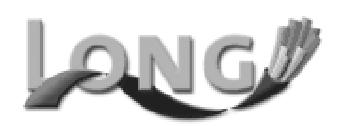

#### LONG IPv6 Web Tools: LDAP IPv6

- Two LDAP IPv6 Servers are installed at the LONG IPv6 Network One at UPM administrating the information about people from there, and another one, at UPC administrating the information about the rest of the LONG team.
- From your IPv4 browser you can query this servers.

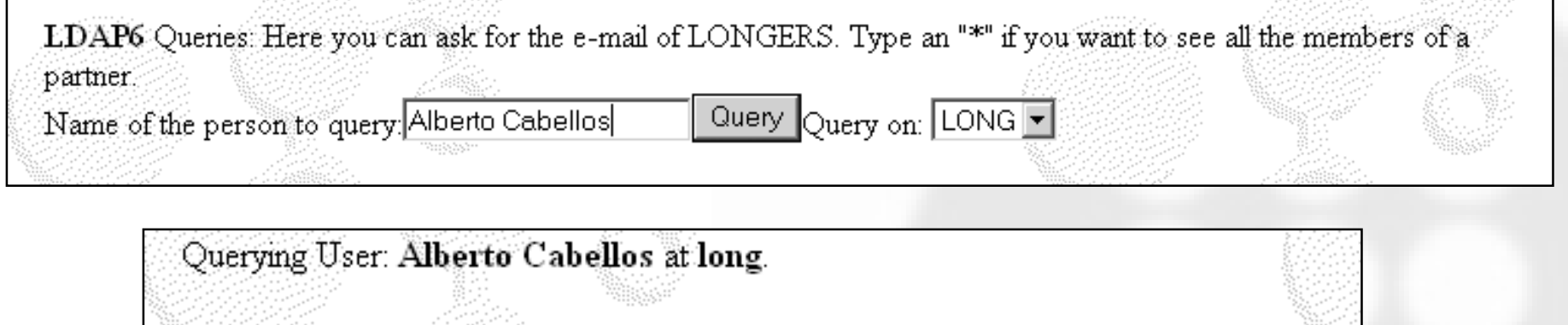

dn: cn=Alberto Cabellos Aparicio, dc=upc, dc=long mail: "acabello@ac,upc.es"

 $\#$  ref1dap://2001:720:1500:1::a100/dc=upm,dc=long

Finished.

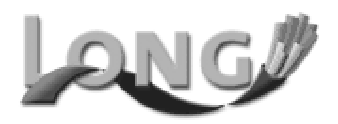

#### LONG IPv6 Web Tools: Proxy IPv6

- A Web/Ftp proxy is installed at the UPC. It is installed on a dual stack machine connected to Internet IPv4, 6Bone and LONG IPv6 Network
- If you configure your IPv4 browser to use this proxy you will be able to view  $\bullet$ any IPv6 web page and download files from any IPv6 FTP without patching your computer!
- The proxy will forward querys IPv4 and IPv6. So, if you are connected to the 6Bone, you can also use it to view IPv4 web pages.

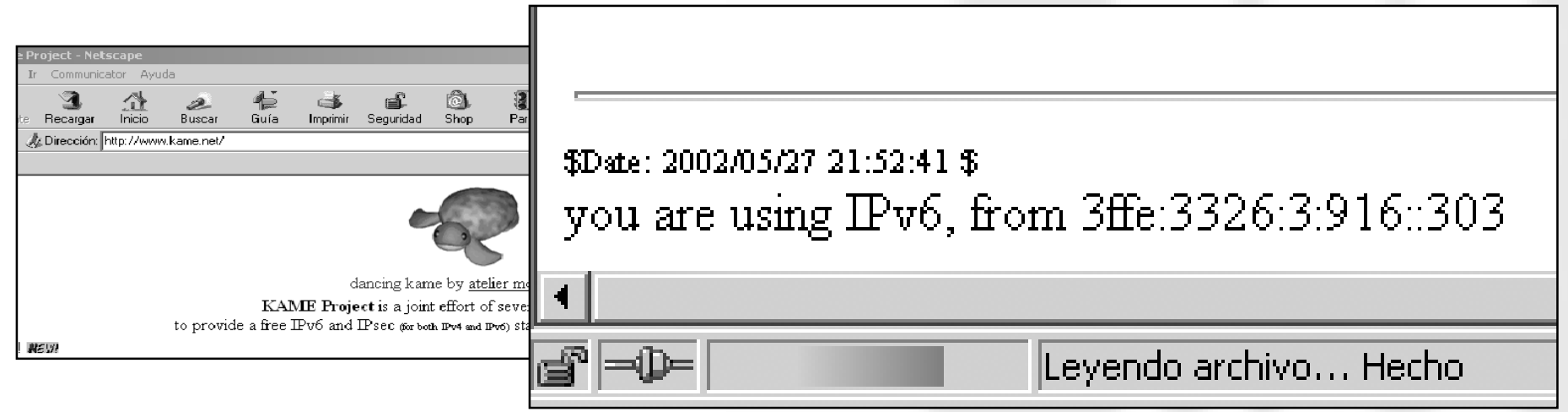

#### LONG IPv6 Web Tools: Proxy IPv6

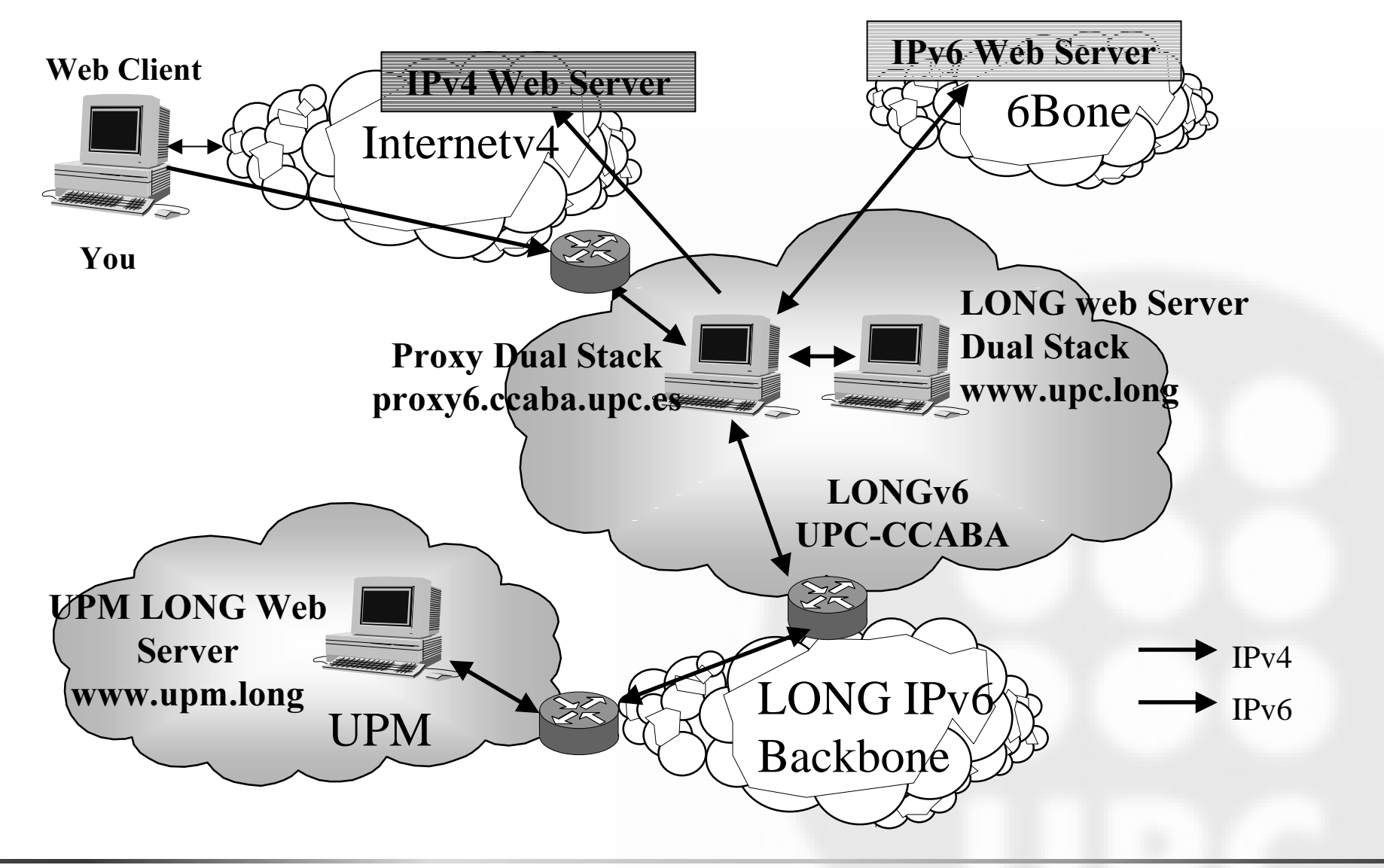

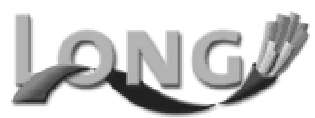

#### LONG IPv6 Web Tools : **Other Services**

- More services are available at the LONG web:
	- **IRC Gateway**: With this tool, you can connect to any IPv6 IRC server without patching your computer (for example the LONG IPv6 IRC server).
	- MRTG: This tools shows the link occupancy of the LONG IPv6 Backbone.
	- Network Map: This tool shows an updated network map of all the LONG IPv6 Network. Including hosts and routers.
	- BGP4+: This tool shows updated information about our routing protocol, BGP4+

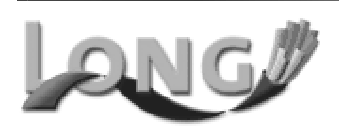

#### **LONG IPv6 Web Tools: Questions**

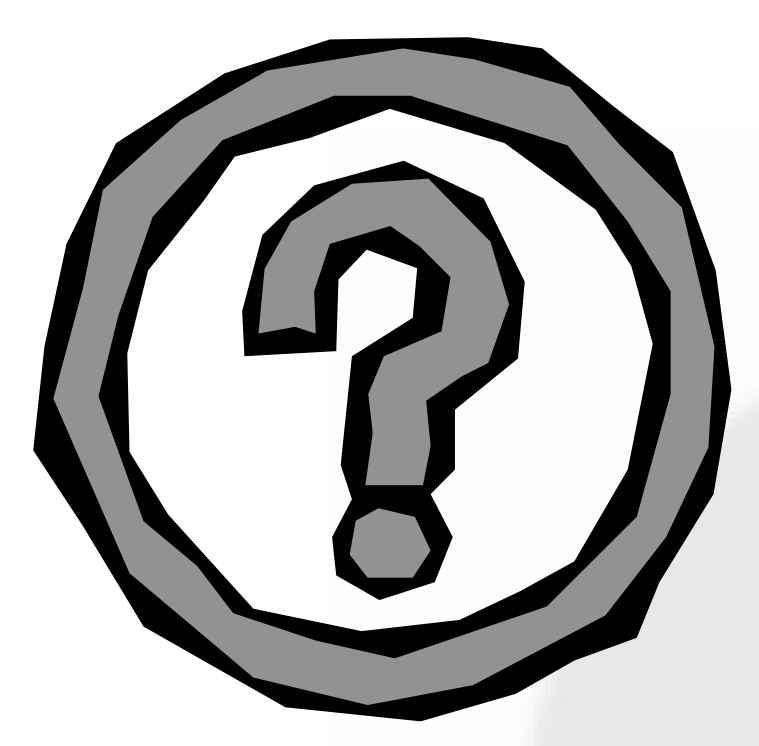

## Try web-tools at: http://long.ccaba.upc.es or http://www.ist-long.com

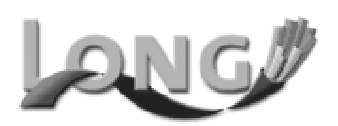